### CernVM–FS for IF? Lee Lueking May 18, 2011

## Software Distribution

### The problem

- Need to distribute software releases to many computing centers?
- Each new release may have libraries that have not changed from previous release. Complete duplication is a waste of resources.
- Installing the release at each site can be very labor intensive.
- Possible Solution CernVM–FS

# What is CernVM-FS (cvmfs)

- CernVM-FS is a building block of of CernVM 2.
- http://cernvm.cern.ch
- Tech report <u>https://cernvm.cern.ch/project/trac/downloads/cernvm/cvmfstech=0.2.68=1.pdf</u>
- Describes client installation details.
- Pretty easy, obviously needs to be on each client (eg. grid cluster node)

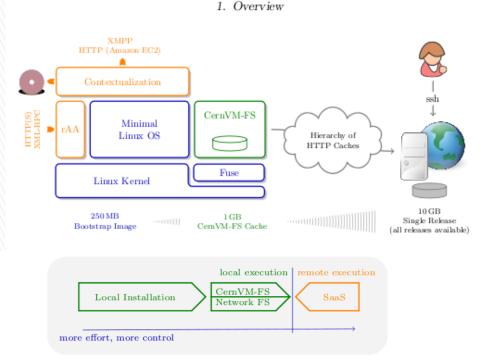

Figure 1.2.: Classification of CERNVM-FS and several alternative options for software installation.

#### Information

#### CernVM and CernVM-FS

### CernVM-FS components

- Standard building blocks: FUSE, redirfs, etc.
- File catalog in SQLite file.
- Data cache where files are stored.

| User Interface             |
|----------------------------|
| CERNVM-FS cvmfs_sync       |
| Components                 |
| Trace Capturing VFS Filter |
| Catalog Cache Quota / LRU  |
| Building Blocks            |
| Fuse redirfs               |
| SQLite libcurl libcrypto   |
| SHA1 MD5 zlib              |

#### Details

#### **Block diagram**

## **CVM-FS** Client-side

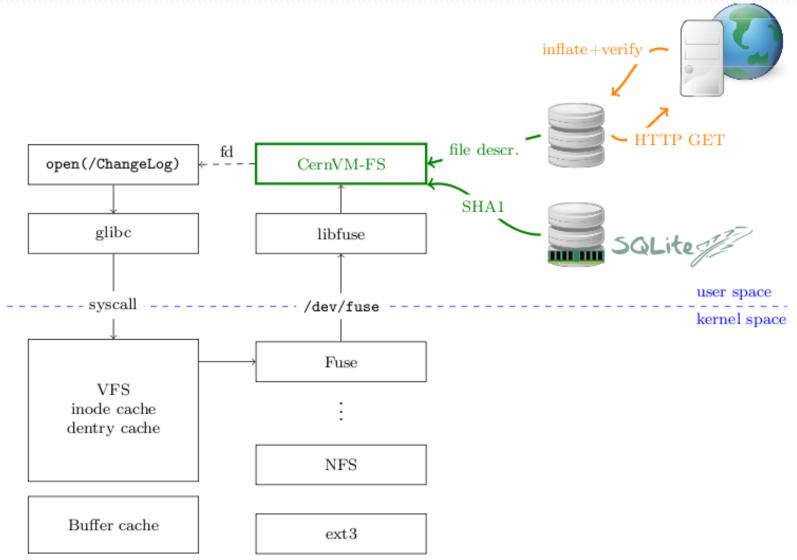

### Client-side Catalog and Data Cache

### File catalog

- SQLite file(s). Can be nested.
- Signed with .x509 signature.
- Time-to-live (TTL) parameter directs checking server for new catalog versions.
- Files in data cache are referenced through MD5 content hash.

### Data cache

- Where files are stored
- Only one instance of file (unique MD5 hash) is needed and can be referenced to multiple software versions.
- Managed with Least Recently Used (LRU) algorithm.

### The CVM-FS Repository (server-side)

- Build release in "shadow" directory and test it.
- Run svmfs\_sync and cvmfs\_sign to load the server-side repository and sign it.
- Make the web server serve the new version.

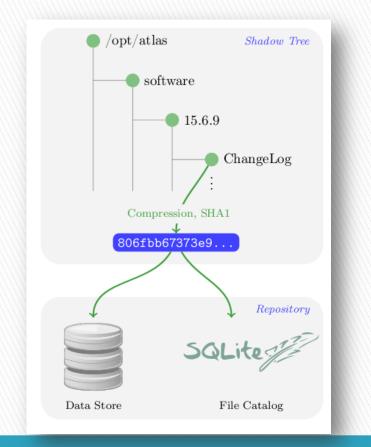

#### Loading the repository

#### Example tree

### **Status and Plans**

- CVM-FS has LHC experiment experience, and support from LCG. Some problems have been noted.
- We (CD/REX) have a test installation we are practicing with to understand the details and interact with the CERN developers.
- In a few weeks, we would like to begin working with one of the IF experiments in a field test.
- We'll proceed from there, as conditions warrant ...

# finish

CVM-FS for IF? 5/18/2011